The White Space area consists of cabinets, racks and enclosures that house the IT equipment and pathways with fiber cabling that connect them together. Focus is for the infrastructure to protect the critical components while optimizing space utilization and resiliency.

## **P**ANDUIT™

Defining the Data Center Space

A look inside at both the

## White Space & Gray Space

areas of the data center

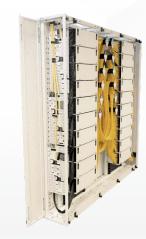

Compared to typical data center cabinets (42U height and 19-inch width), the FlexCore<sup>™</sup> Optical Distribution Frame can reduce floor space in a data center by 50%\*

The **Gray Space** consists of many products that support back-end function allowing the white space to continue to function smoothly and safely. This is where core power and network connectivity enter the facility.

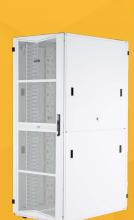

FlexFusion<sup>™</sup> white-colored cabinets can save up to 30% in lighting costs (1.5%-3% data center energy savings)

Meet-Me Rooms
(MMR)
are located inside
the Gray Space area

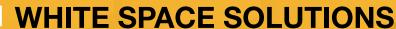

- Racks
- Cabinets
- Enclosures
- Cable Management
- Thermal Management
- Pathway Solutions
- Grounding & Bonding
- Power Distribution Units
- Environmental Monitoring
- Fiber and Copper Connectivity

For a full listing of White and Gray Space solutions for your specific data center environment, please visit our application pages:

Multi-Tenant Data Center / Colocation
Cloud Infrastructure

\*Assumes four double frames (two double frames in a 'back-to-back' arrangement). Design conditions and configuration specifics apply.

## **GRAY SPACE SOLUTIONS**

- Cable Ties
- Lockout & Safety
- Absence of Voltage Tester
- Optical Distribution Frames
- Labeling and Identification
- Power Supplies
  Splice Enclosures

Cable Cleats

Uninterruptible

Panduit Corp. ALL RIGHTS RESERVED. CDIN18-WW-ENG. 5/2023.

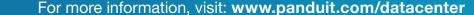